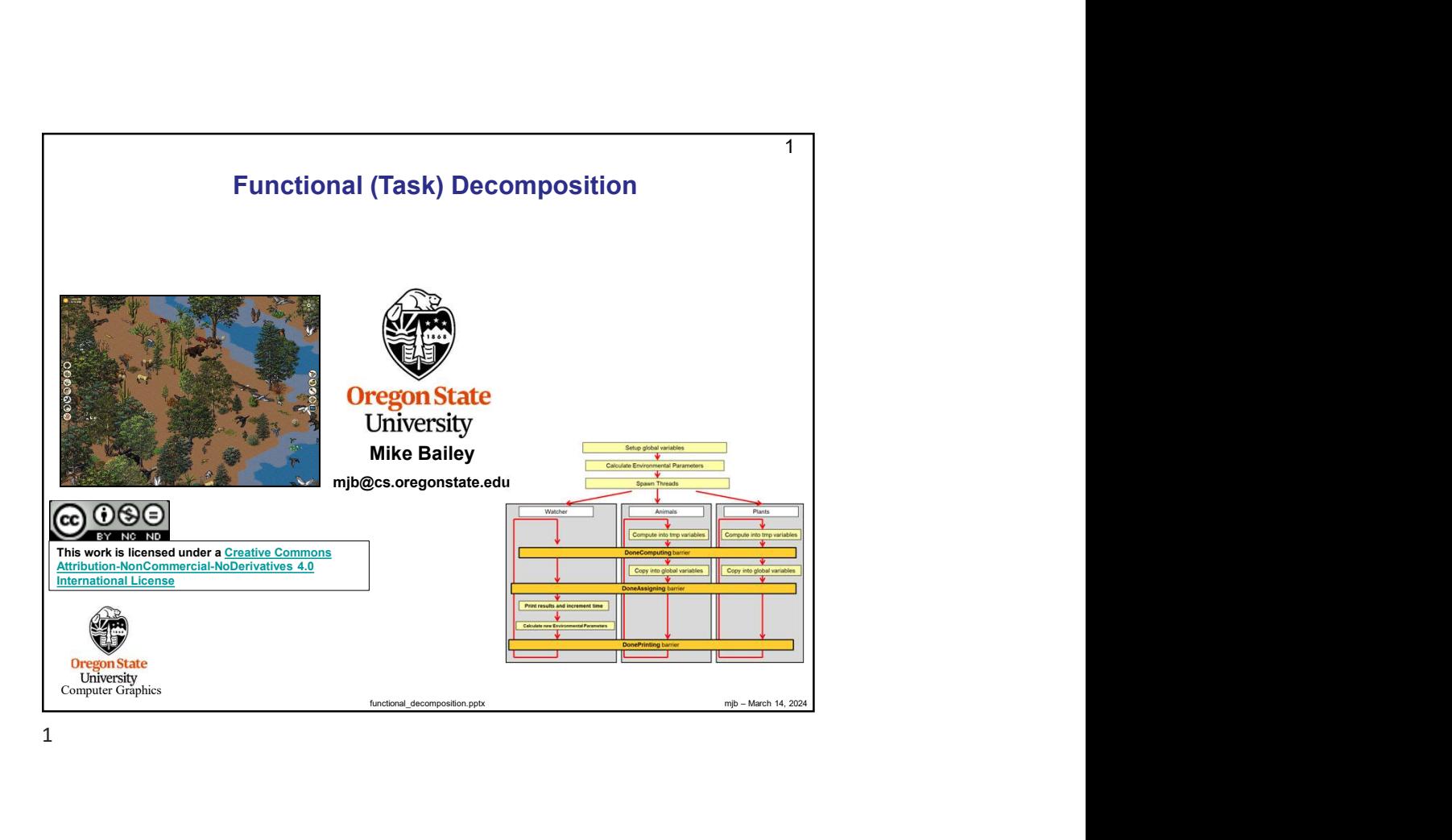

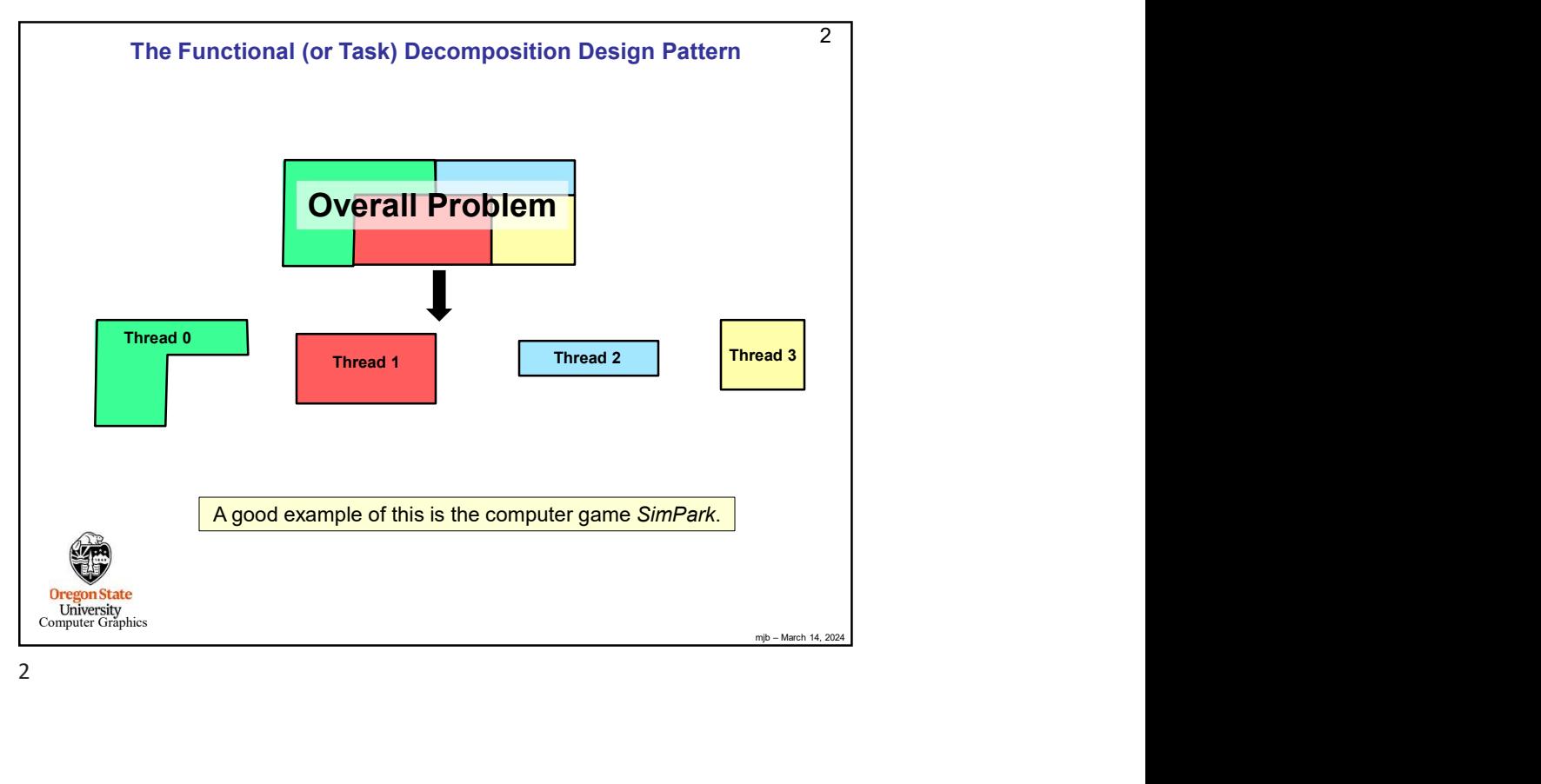

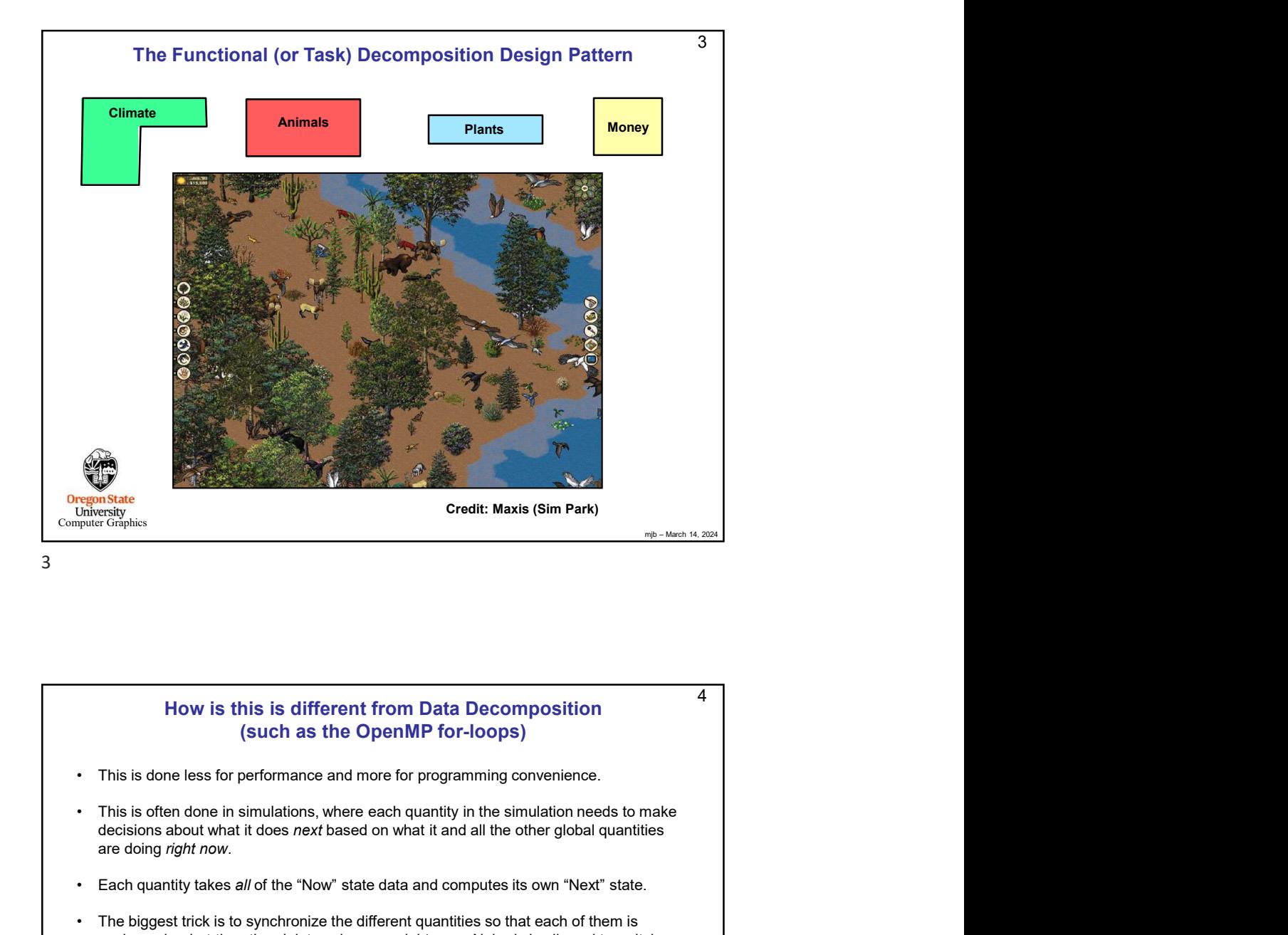

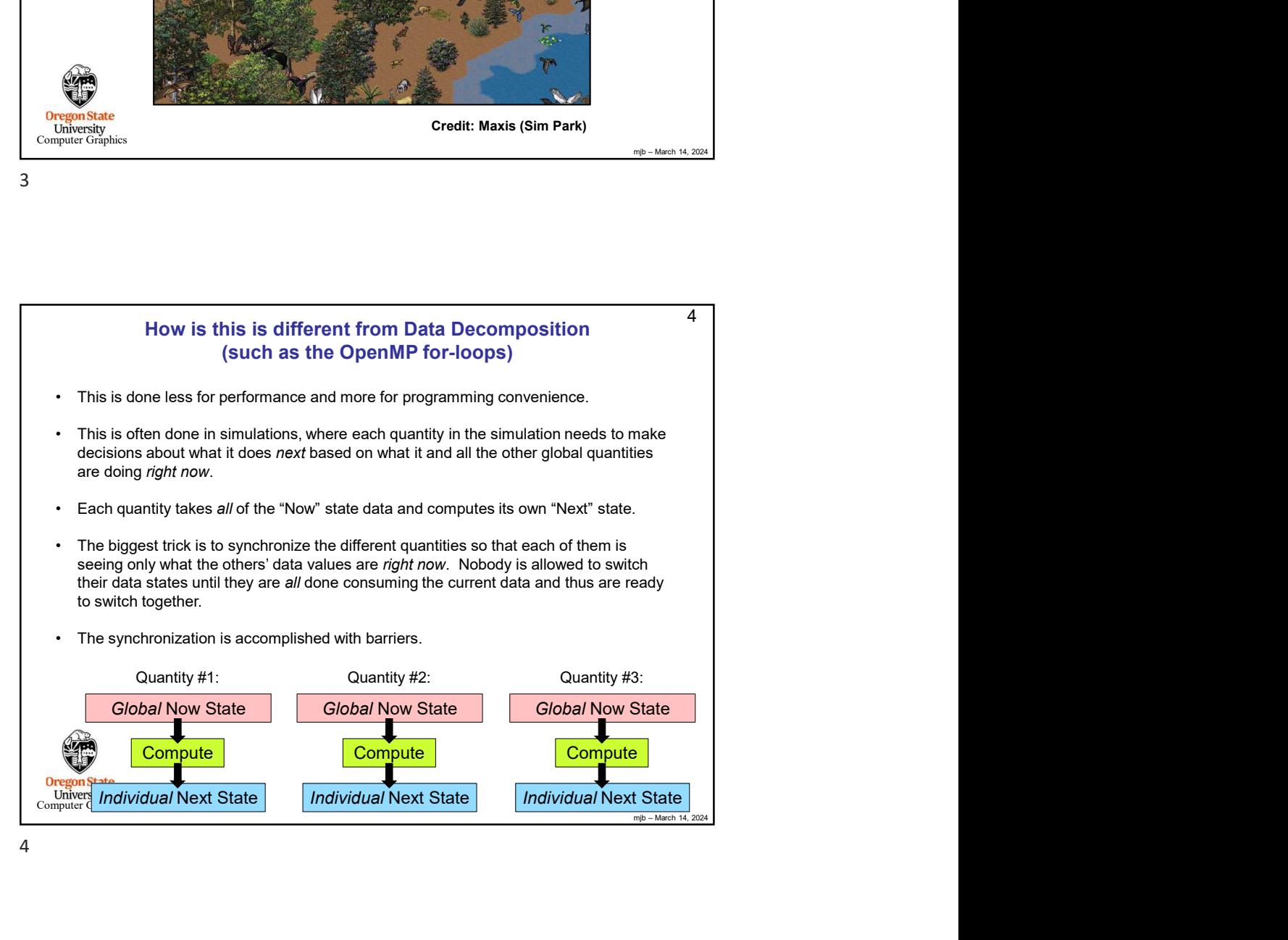

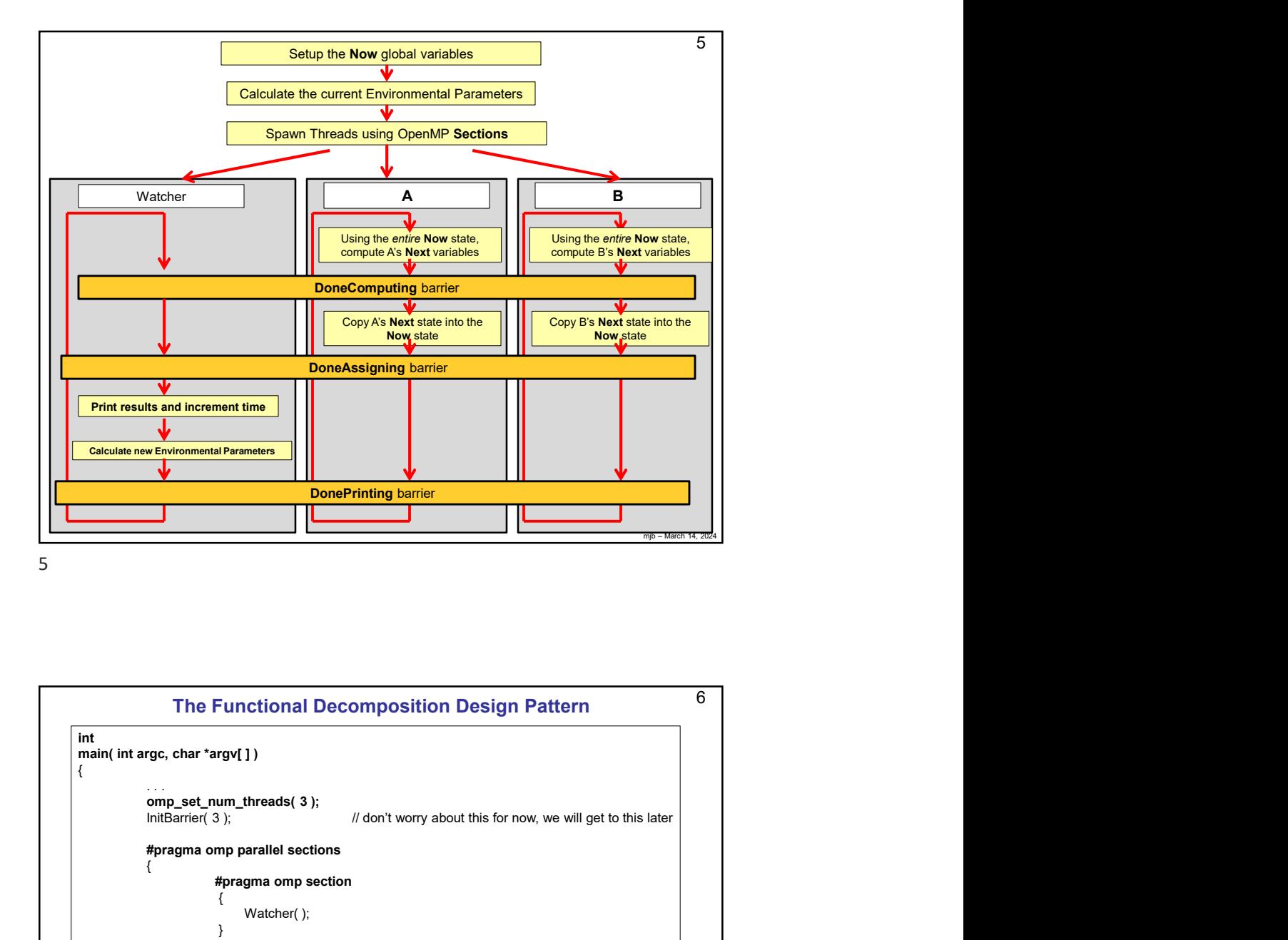

m<br>
and the model of the model of the model of the model of the model of the model of the model of the model of the model of the model of the model of the model of the model of the model of the model of the model of the mod  $6 \mid$ **Computer Graphics** int  $\{$ . . . omp\_set\_num\_threads( 3 ); #pragma omp parallel sections  $\{$ ment time<br> **Examples and Conservative Conservative Conservative Conservative Conservative Conservative Conservative Conservative Conservative Conservative Conservative Conservative Conservative Conservative Conservative Co**  $\{$ Watcher( ); } #pragma omp section  $\{$ Animals( ); } Functional Decomposition Design Pattern<br>
wright)<br>
um\_threads(3);<br>  $\frac{1}{2}$ ,<br>  $\frac{1}{2}$ ,<br>  $\frac{1}{2}$ ,<br>  $\frac{1}{2}$ <br>  $\frac{1}{2}$ <br>  $\frac{1}{2}$ <br>  $\frac{1}{2}$ <br>  $\frac{1}{2}$ <br>  $\frac{1}{2}$ <br>  $\frac{1}{2}$ <br>  $\frac{1}{2}$ <br>  $\frac{1}{2}$ <br>  $\frac{1}{2}$ <br>  $\frac{1}{2}$ <br>  $\{$ Plants( ); } // implied barrier -- all functions must return to get past here The Functional Decomposition Design Pattern<br>
(gc, char'argy(1)<br>
omp<sub>set</sub> cum threads(3);<br> *ill* don't worry about this for now, we will get to this later<br> *ill* pragma omp parallel sections<br>
(**foregma** omp paction<br>
(Watche } The Functional Decomposition Design Pattern

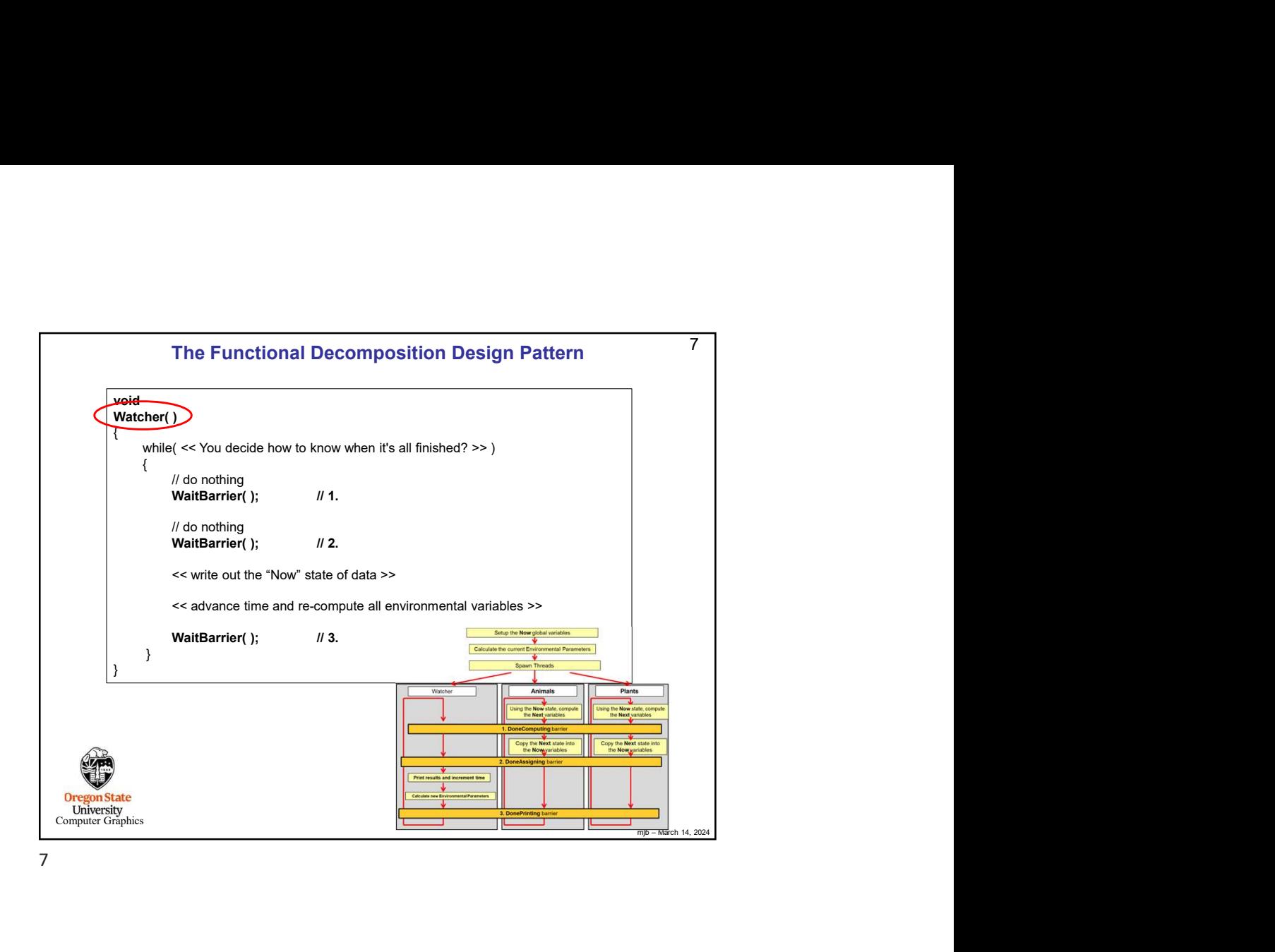

WaitBarrier();  $\begin{array}{|c|c|} \hline \textbf{1} & \textbf{0} & \textbf{0} & \text$ . . . WaitBarrier( ); // 1.  $\begin{array}{|c|c|c|c|}\hline \textbf{R} & \textbf{P} & \textbf{P} & \textbf{P} & \textbf{P} & \textbf{P} & \textbf{P} & \textbf{P} & \textbf{P} & \textbf{P} & \textbf{P} & \textbf{P} & \textbf{P} & \textbf{P} & \textbf{P} & \textbf{P} & \textbf{P} & \textbf{P} & \textbf{P} & \textbf{P} & \textbf{P} \\ \hline \hline \textbf{S} & \textbf{P} & \textbf{P} & \textbf{P} & \textbf{P} & \textbf{P} & \textbf{P} & \$ The Functional Decomposition Design Pattern<br>
WaitBarrier ();  $\frac{1}{2}$ <br>
WaitBarrier ();  $\frac{1}{2}$ <br>
WaitBarrier ();  $\frac{1}{2}$ <br>
WaitBarrier ();  $\frac{1}{2}$ <br>
WaitBarrier ();  $\frac{1}{2}$ <br>
WaitBarrier ();  $\frac{1}{2}$ <br>
WaitBarrier () The Functional Decomposition Design Pattern<br>
New Your decide how to know when it's all finished? >>)<br>
WaitBarrier( );<br>
WaitBarrier( );<br>
WaitBarrier( );<br>
WaitBarrier( );<br>
WaitBarrier( );<br>
WaitBarrier( );<br>
WaitBarrier( );<br>
W The Functional Decomposition Design Pattern  $\begin{array}{c}\n\bullet \\
\hline\n\text{in terms} \\
\hline\n\text{in terms} \\
\hline\n\end{array}$ 8 void Animals()  $\overline{a}$ while( << You decide how to know when it's all finished? >> ) {<br>int nextXXX= << function of what all states are right Now >> // do nothing<br>**WaitBarrier( );** // 3. } } and increment time **Oregon State**<br>
University<br>
Computer Graphics ┚╚

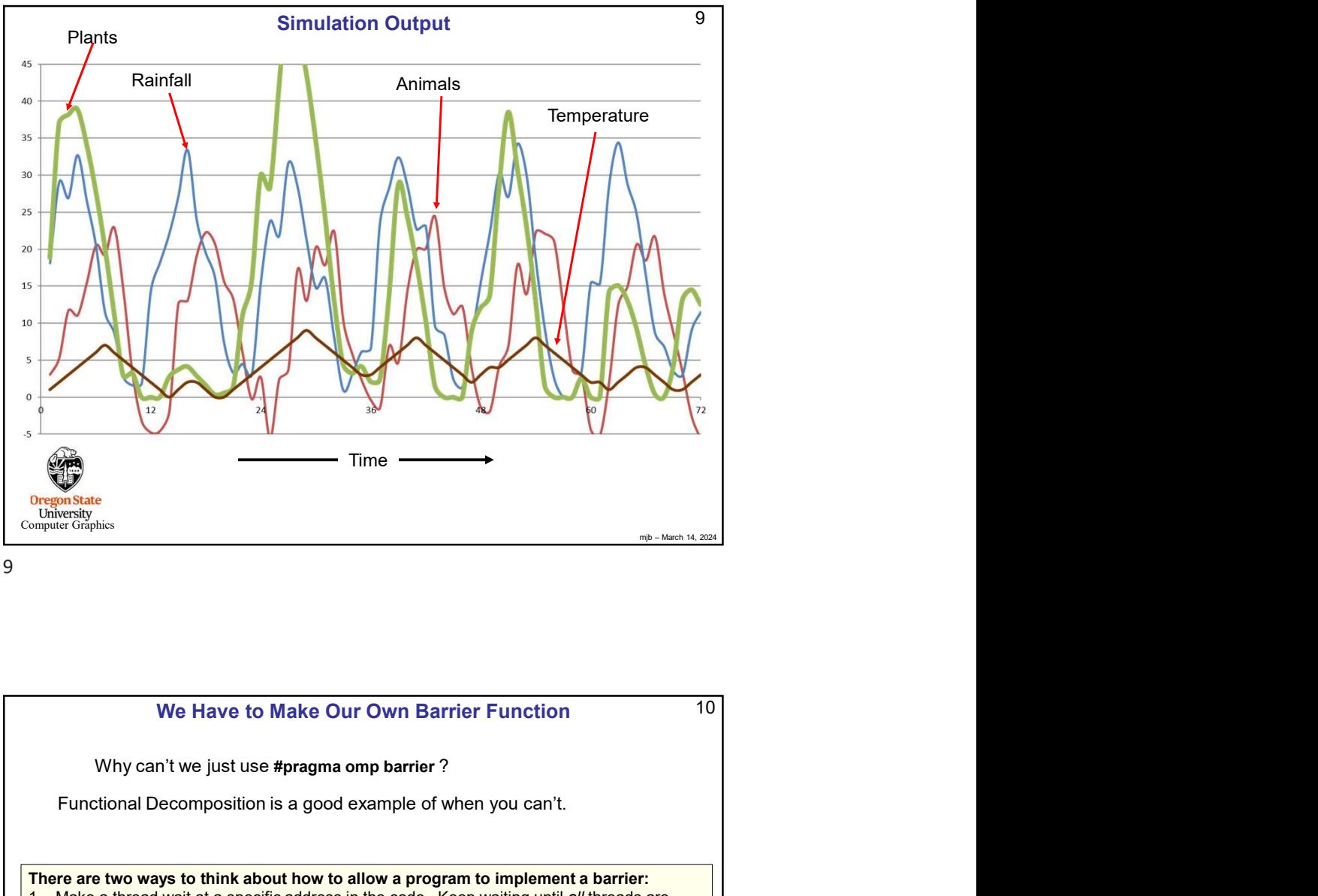

9

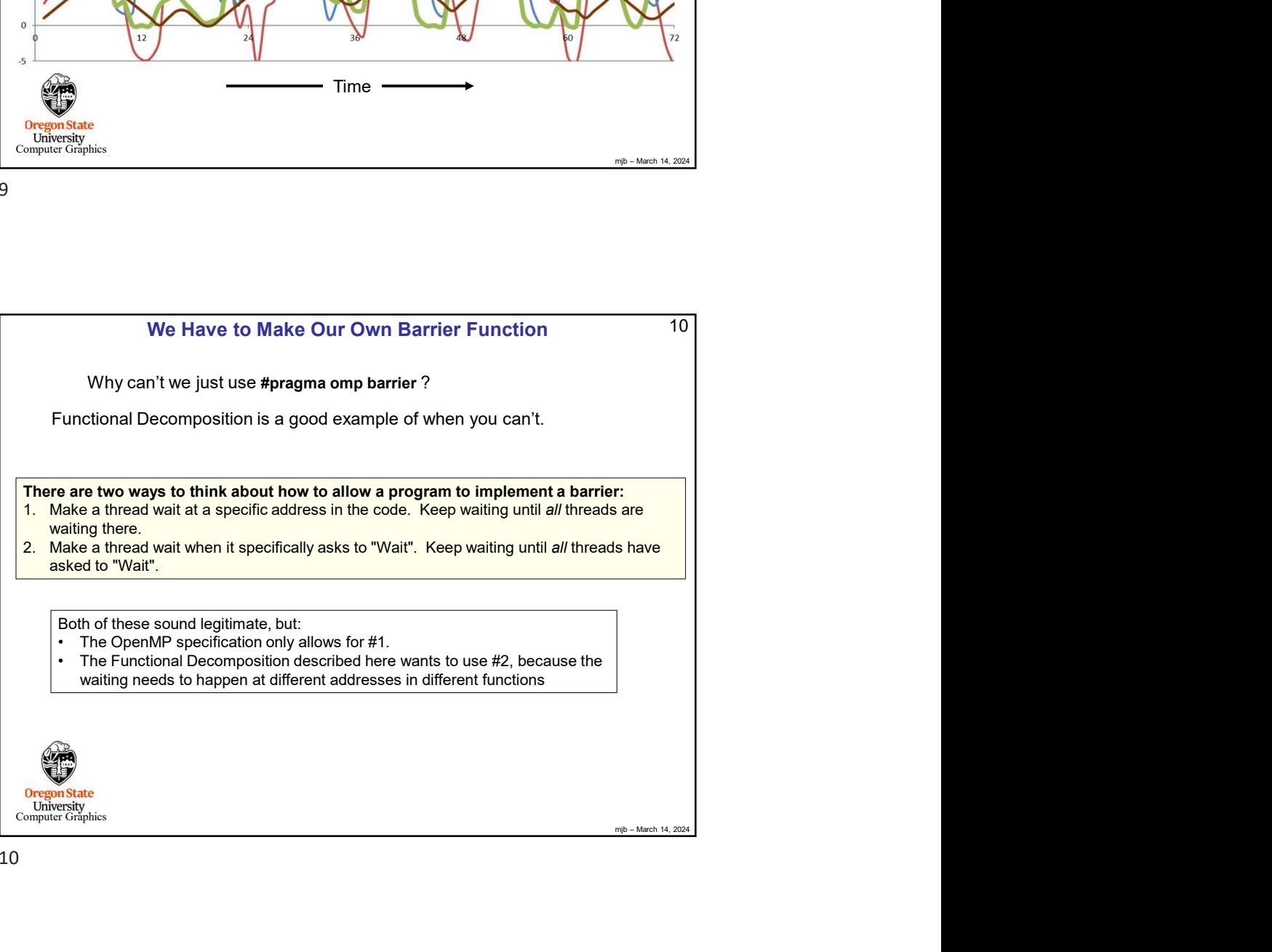

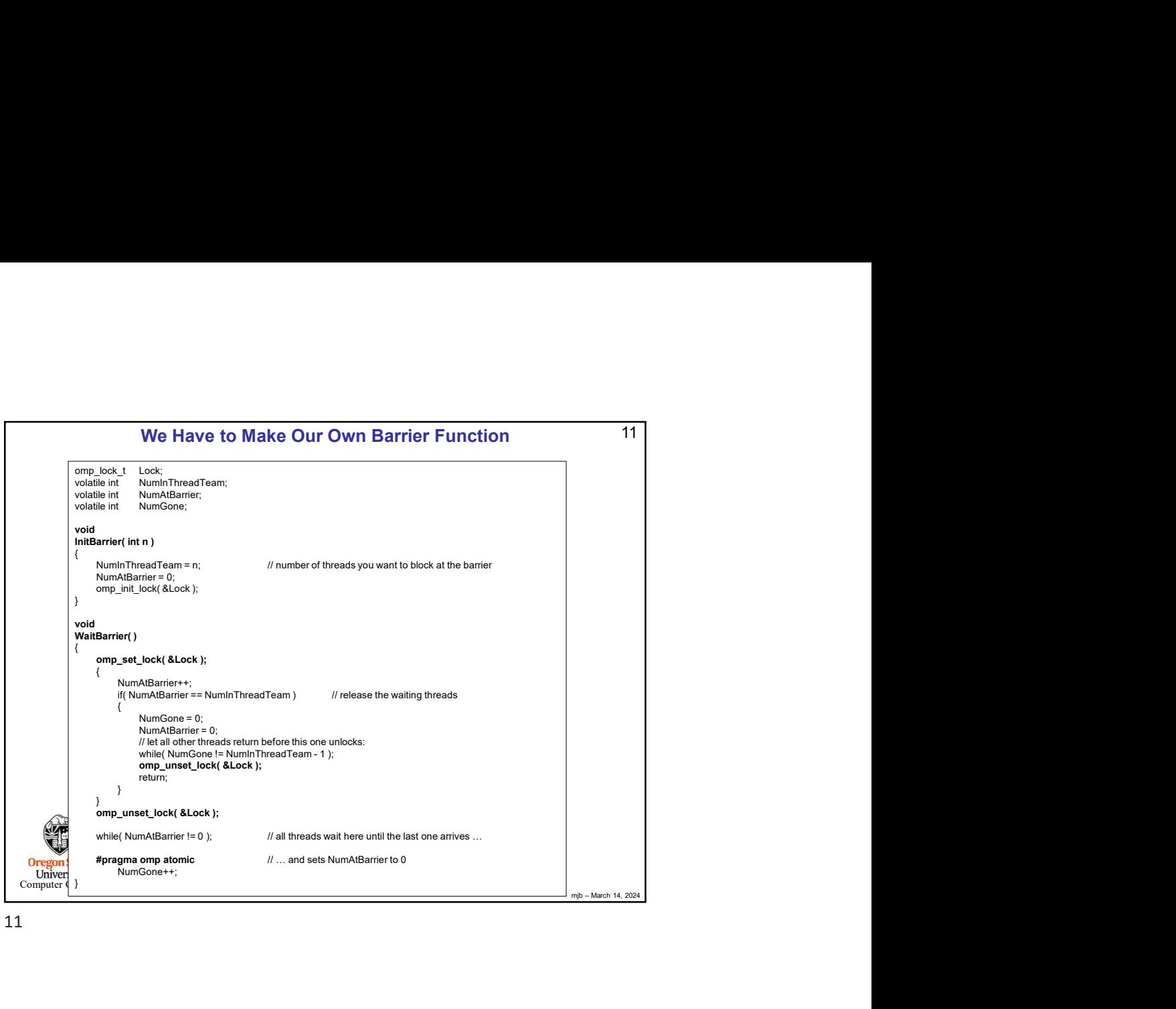

![](_page_5_Figure_1.jpeg)

![](_page_5_Figure_2.jpeg)